## **Informationsblatt 3: Das Koordinatensystem (Zahlenwerte) in «Processing»**

Die in *Informationsblatt 2* aufgeführten Grundbefehle weisen (meist in Klammern) alle **Zahlenwerte** auf. Diese Zahlen legen **die Grösse und die Position der geometrischen Objekte** fest. Dieses Informationsblatt erklärt die genaue Bedeutung und Funktion dieser Zahlen.

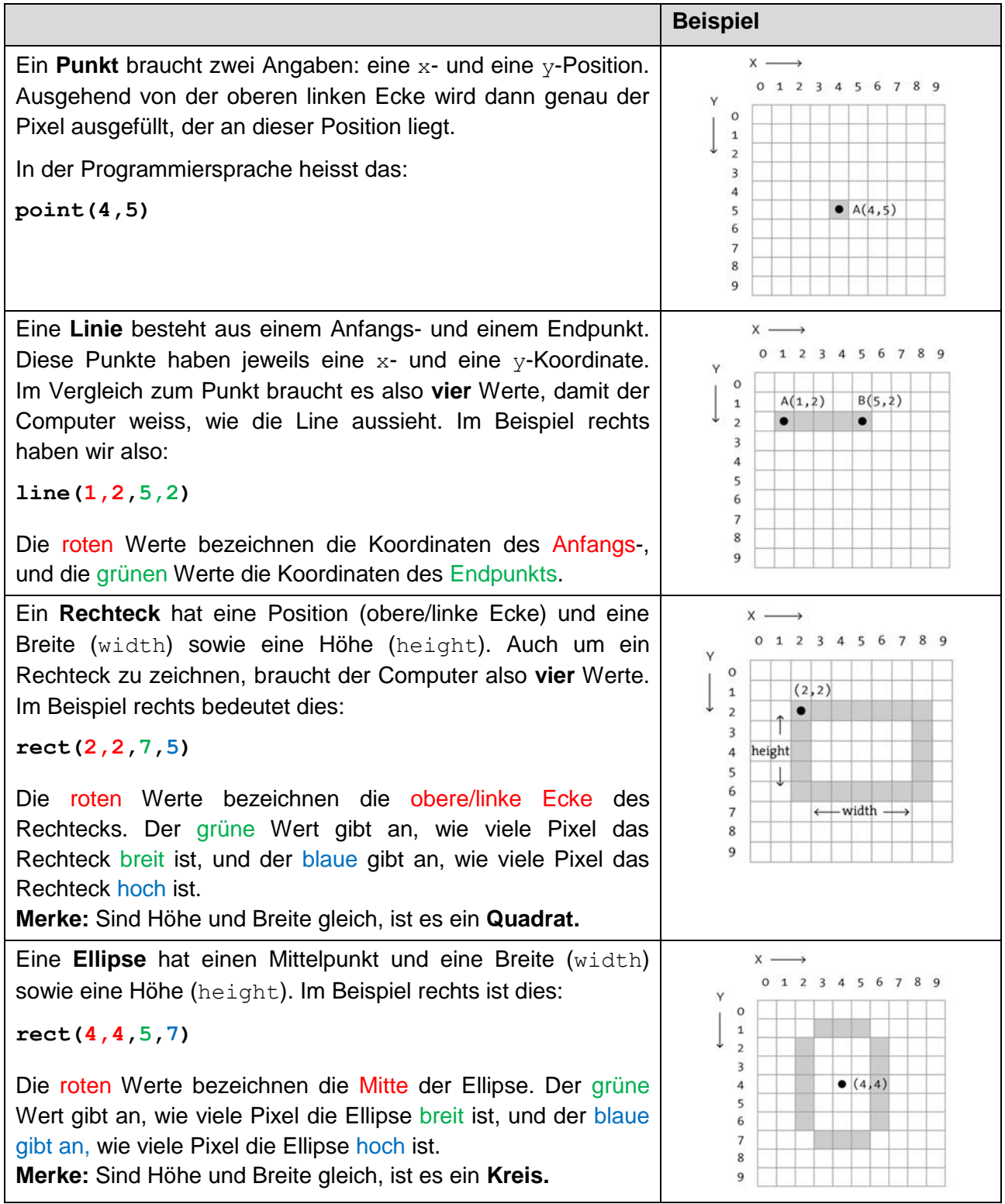